Geração de Código para uma Máquina Hipotética a Pilha

Detalhes da geração de código Usando a técnica *ad hoc, amarrada aos procedimentos sintáticos, igual à análise semântica (Kowaltowski, capítulo 10)*

#### MEPA

- É composta de 3 Regiões
- Não tem HEAP, pois o PS não permite variáveis dinâmicas

Display: D(b)

0 1 2

Registradores

apontam para

de Base que

(Vetor dos

...

M)

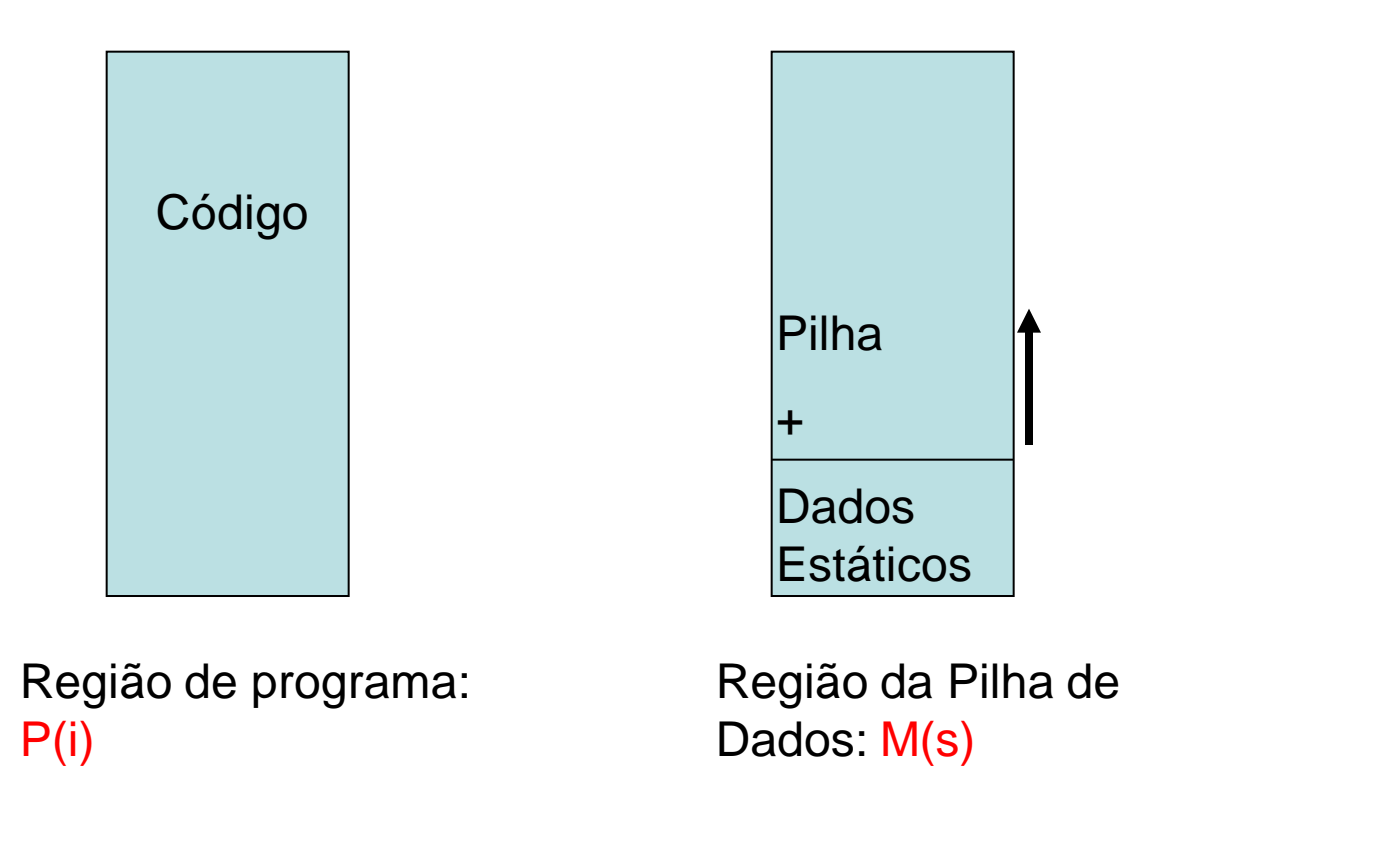

#### Geração de Código

- Uma vez que o programa da MEPA está carregado na região P, e os registradores têm seus valores iniciais, o funcionamento da máquina é muito simples:
	- As instruções indicadas pelo registrador i são executadas até que seja encontrada a instrução de parada, ou ocorra algum erro.
	- A execução de cada instrução aumenta de 1 o valor de i, exceto as instruções que envolvem desvios.
- Em nível de projeto, o vetor P será construído pelo compilador que o gera como saída. Esta saída passa a ser a entrada de um programa interpretador deste código.

#### Porque falei em vetor P e não arquivo para P???

• As áreas M e D e os registradores i, s, b, estão fora do escopo do compilador e, portanto, são definidos e manipulados no programa interpretador, como mostra a especificação inicial para nosso projeto:

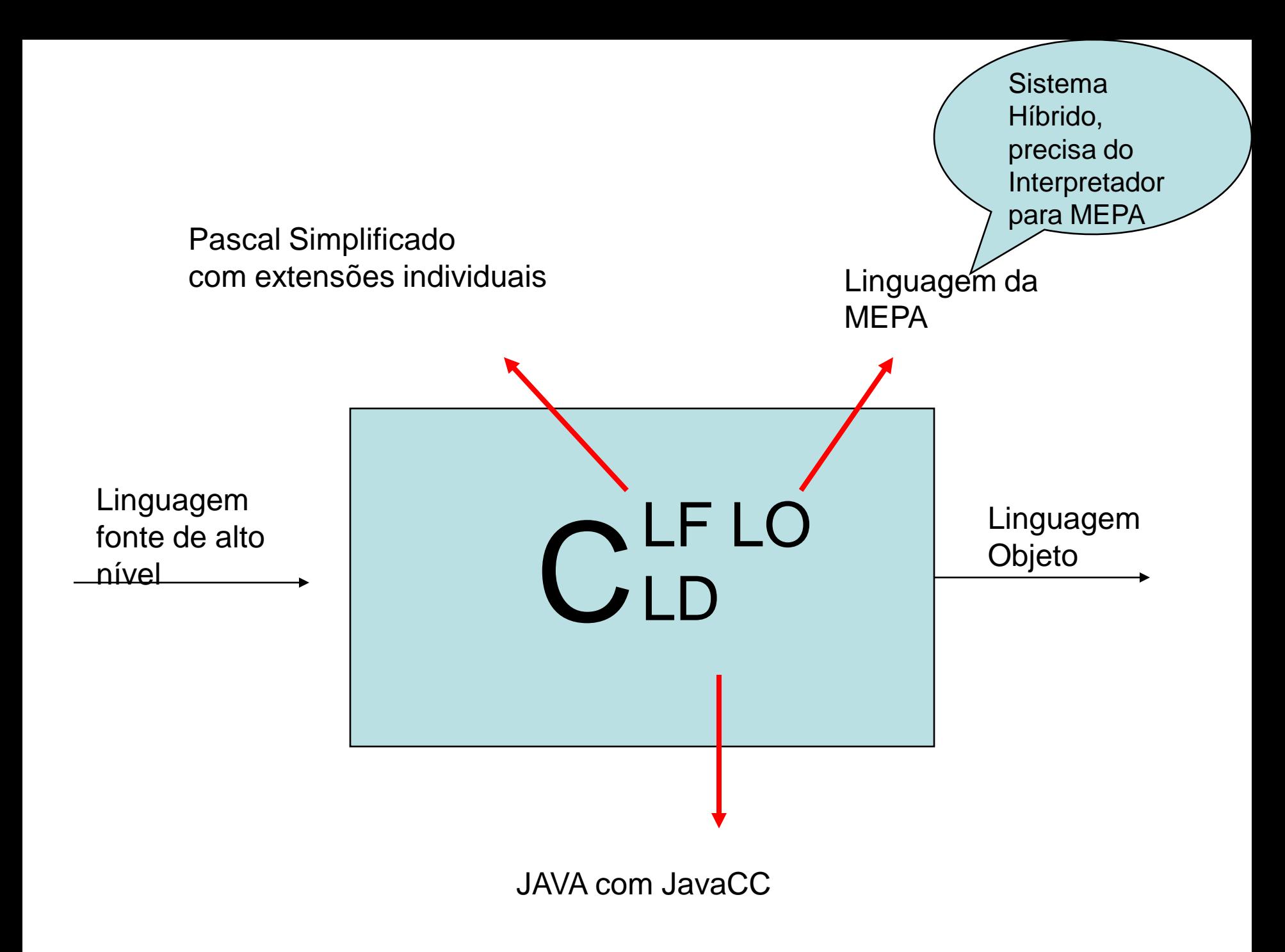

#### Registro de ativação

• Gerencia as info necessárias para uma única execução de um procedimento

![](_page_4_Figure_2.jpeg)

Geração de Código para a MEPA: implementação Cap 10 de Kowaltowski, p 165 – 172

- MEPA terá uma memória composta de 3 áreas:
	- **A área de Código**, que conterá as instruções geradas pelo compilador.
		- Esta área será simulada como um array P onde cada registro é uma instrução ou pseudocódigo;
		- ou seja, a Geração de Código consiste no preenchimento deste array que será "interpretado" posteriormente.
- **A área de Dados**, que na realidade é uma pilha que conterá os valores manipulados pelas instruções da MEPA.
	- Esta área só existirá realmente durante a interpretação do Código Gerado.
	- Toda instrução agirá sobre o topo desta pilha M - ou sobre o topo e seu antecessor, no caso de uma operação binária.
- **A área da pilha dos registradores de base D**.
	- Cada registrador, quando ativo, aponta para um índice de M que marca o início de um novo escopo.

### Além das 3 áreas, MEPA possui registradores especiais:

- o registrador de programa i aponta para próxima instrução a ser executada, portanto P(i).
- o registrador s indicará o topo da pilha M, cujo valor será portanto M(s).
- o registrador b indicará o topo da pilha D cujo valor será D(b).

• Como a área M só manipula dados e PS básico só manipula inteiros e booleanos, então:

### • var

M: array [0 .. tpilha] of integer;

- s: -1 .. tpilha;
- O campo endereço da Tabela de Símbolos TS - deverá ser preenchido com: end\_rel (endereço relativo à base na pilha M) e prim\_instr (endereço da 1<sup>a</sup> instrução no array P, no caso do identificador ser do tipo procedimento ou função).

Instrução: rótulo/nada, código, seguido de 0,1 ou 2 argumentos

• Devemos criar a rotina

### **GERA(rótulo, código, par1, par2)**

- para gerar as instruções da MEPA que estão no Apêndice 3 (dado em sala) e dizem respeito à parte A (instruções comuns à versão básica e estendida) e parte B (instruções da parte básica)
- SEM tratamento de rótulos, passagem de procedimentos e funções como parâmetros.

• e gravá-las no vetor P.

#### TS implementada estaticamente como uma "pilha"

Type categoria = (constante, tipo, variavel, procedimento,funcao, parametro); classet = (valor, referencia, procedimento, funcao);  $dim =$  record inf, sup: integer end; item = record ident: string[tam\_max]; nivel: integer; case categ: categoria of constante: (case tipoc: integer of 1: (valori: integer); 2: (valorc: char); 3: (valorr: real); 4: (valors: string); 5: (valorb: boolean);); tipo: (nbytes: integer; dimensao: dim; tipo\_elem: integer); procedimento: (npar1: integer; end1; integer); funcao: (npar2: integer; end2: integer; tipo\_f: integer); parametro: (classe: classet; end3: integer; tipo\_p: integer); variavel: (end4: integer; tipo\_v: integer) end; TS: record pilha: array [1..max] of item; topo: integer end;

#### Processamento de Expressões para PS básico

```
procedure termo (var t: string);
var t1, t2: string;
begin
 Fator (t);
 Enquanto simbolo in [cod_*,cod_div, cod_and] faça
 begin
  s1 := simbolo;
  simbolo := analex(s);Fator(t1);
  Caso s1 seja
     cod : t2 := {'inteiro'; GERA(branco,"MULT")};
     cod_div: t2 := \{ 'inteiro'; GERA(branco,"DIVI")\};
     cond_and : t2 := ´booleano´;GERA(branco,"CONJ")};
  end;
  Se (t <> t1) ou (t <> t2) então erro(´incompatibilidade de tipos´)
 end
end;
```
#### Expressão, Expressão Simples são similares a termo

- E tratam dos relacionais (**=** | **<>** | **<** | **<=** | **>=** | **>) e sinais com +** | **-** | **or, respectivamente**
- Fator já é bem diferenciado, pois vai cuidar das instruções de CRCT (constante numérica e também as booleanas), CRVL e CRVI (variável simples e parâmetros passados por valor e referência) e da negação

```
procedure fator (var t: string);
Inicio Caso simbolo seja
Número: {t:= ´inteiro´; GERA(branco,"CRCT",conversão(s)); simbolo := analex(s)};
Identificador: 
 {Busca(Tab: TS; id: string; ref: Pont_entrada; declarado: boolean);
 Se declarado = false então erro; Obtem_atributos(ref: Pont_entrada; AT: atributos);
 Caso AT.categ seja
variavel: {t:= AT.tipo_v;GERA(branco, "CRVL",AT.nivel, AT.end4); simbolo := analex(s);}
parametro: {t:= AT.tipo_p;
    caso AT.classe seja
         valor: GERA(branco,"CRVL",AT.nivel,AT.end3);
         referencia: GERA(branco,"CRVI",AT.nivel,AT.end3);
     end; simbolo := analex(s);}
constante: {t:= "boolean"; 
     caso s seja
         "true":GERA(branco,"CRCT",1); "false":GERA(branco,"CRCT",0);
     end; simbolo := analex(s);}
função: "tratamento de funções";
Else erro; end;
Cod_abre_par: \{\text{simbolo} := \text{analex(s)}\}; expressao(t); se simbolo \ll Cod_fecha_par then
   erro; simbolo := analex(s);}
Cod_neg: {simbolo := analex(s); fator(t); se t <> "booleano" então erro;
GERA(branco,"NEGA")};
Else erro; end;
Fim;
```
### Rotina Proximo\_Rotulo(L), coloca na variável L o próximo rótulo da forma Li, com i inteiro, positivo

Procedure comando\_condicional;

Inicio

```
simbolo := analex(s);{ já foi analisado o "IF"}
```
Proximo\_Rotulo(L1);

Expressão(t); se t <> "booleano" então erro;

GERA(branco,"DSVF",L1);

Se simbolo <> cod\_then então erro;

```
simbolo := analex(s); comando;
```
Caso simbolo seja

```
cod_else: {Proximo_Rotulo(L2);
```

```
GERA(branco,"DSVS",L2); GERA(L1,"NADA");
```
 $simbolo := analex(s); comando; GERA(L2,"NADA")$ ; outros: GERA(L1,"NADA")

... } tradução de E DSVF L1 ...} tradução de C1 DSVS L2 L1 NADA ... } tradução de C2

L2 NADA

```
... } tradução de E
     DSVF L1
     ... } tradução de C
L1 NADA
```
Fim

Fim

#### Declaração de Procedimento

• Deve cuidar das instruções:

## **ENPR nível e**

### **RTPR nível, nro parâmetros**

e guardar o endereço do procedimento (obtido da rotina **Proximo\_Rotulo(L))** na TS, pois este endereço é usado como rótulo da instrução ENPR e CHPR:

# **L ENPR nível CHPR L**

A info sobre o nro de parâmetros vem da TS, assim como o nível, que é referente ao corpo do proc e não ao nome do proc

#### Bloco

- Responsável por gerar a instrução **DMEM nro de variáveis** ao encontrar um end; (procedimento ou função) ou end. (programa principal)
	- Declaração de variáveis deve passar este número para BLOCO
- Como Bloco embute declaração de procs e funcs,

ao ser declarado o **primeiro** PROC **ou** a **primeira** FUNCTION uma instrução de **DSVS L1** deve ser gerada, sendo L1 o endereço do programa principal. Um flag pode ajudar.

Regras de Declaração de Varíáveis

<parte de declarações de variáveis> ::= **var** <declaração de variáveis> {**;** <declaração de variáveis>}**;**

<declaração de variáveis>::= <lista de identificadores 1> **:** <tipo>

<lista de identificadores 1> ::= <identificador> {**,** <identificador> }

### Endereços das variáveis na TS e a alocação de espaço (AMEM)

Procedure parte\_declaração\_variáveis;

Inicio

```
simbolo := analex(s); { já foi analisado o "VAR"}
```
ender: $= 0$ ;

#### **Repita**

```
n= 0; término := falso;
   repita
   se s <> cod_ID então erro;
   se Declarado(TS, s, nivel_corr) então erro; 
   insere(s,variavel,nivel_corr,tipo_indef,ender);
   ender := ender + 1; n := n + 1; simbolo := analex(s);
   caso s seja
         cod_virg: nada;
         cod_dois_pontos: termino := verdadeiro
         outros: erro
   fim; simbolo := analex(s);
Até termino;
GERA(branco, "AMEM",n); .... MAIS PARTES AQUI ....
Até s \le cod ID
```
Fim;